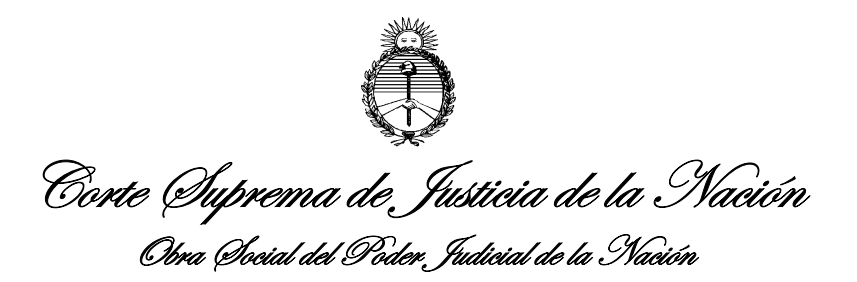

### INSTRUCTIVO FICHAS AUTORIZACION IMPLANTES

#### Procedimientos para autorización y facturación de la ficha de Implantes

1) La ficha se proveerá mediante correo electrónico a todos los prestadores como plantilla que utilizarán sucesivamente para los tratamientos de los distintos afiliados.

2) Deberá completarse todos los campos de diagnóstico y aparatología a utilizar, pudiendo editarse digitalmente y luego imprimirse para la firma del afiliado y el profesional.

3) La ficha de implantes se autorizará digitalmente debiendo enviarse por correo electrónico a: autorizacionesodontologia@ospjn.gov.ar en formato PDF, adjuntando asimismo en el mismo documento la radiografía panorámica. El archivo no debe exceder los 3mb. IMPORTANTE: el peso/tamaño del archivo es estricto, el sistema bloqueará la recepción de archivos que excedan los 3mb.

4) La segunda hoja de la ficha tiene detalle de las fechas de cirugía junto con el detalle de los implantes realizados y debe venir firmado cuando se factura la 1° etapa del tratamiento.

5) Este procedimiento se repetirá en la autorización de las 2 etapas del tratamiento. El formulario que se devuelve luego de la autorización de la primera etapa debe conservarse para autorizar la siguiente etapa (2° - prótesis), la cual se devolverá con la autorización y en donde al cabo de la evolución del tratamiento constarán la etapa autorizada. Para esta siguiente etapa la ficha deberá venir acompañada nuevamente por la radiografía panorámica con los implantes colocados.

NO SE ACEPTARÁN FICHAS DE TRATAMIENTOS EN CURSO QUE NO PRESENTEN LA AUTORIZACION DE LA PRIMERA ETAPA, por lo tanto deberá conservarse correctamente, no correspondiendo confeccionar una ficha nuevamente para autorizar la siguiente etapa.

6) Al momento de la facturación de cada etapa deberá presentar la hoja impresa donde consta la autorización y el dorso con el detalle de la cirugía y las firmas del profesional y el afiliado, junto con los troqueles de los implantes y de hueso y membrana en caso de haberlos utilizado, adjuntando las radiografías pre y post.

ACLARACIÓN: Deberá presentarse radiografía panorámica pre y las post pueden ser rx periapicales.

7) En la segunda etapa deberá enviarse nuevamente la ficha previamente autorizada completando en esta oportunidad los elementos a realizar en la segunda etapa, junto con la radiografía panorámica con los implantes colocados, en formato PDF.El archivo no debe exceder los **3mb.** IMPORTANTE: el peso/tamaño del archivo es estricto, el sistema bloqueará la recepción de archivos que excedan los 3mb.

8) Para la facturación se procederá a enviar la ficha autorizada impresa junto con las radiografías pre y post.

26/04/2022.

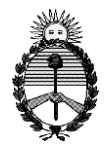

### IMPLANTES DENTALES

Prestador:

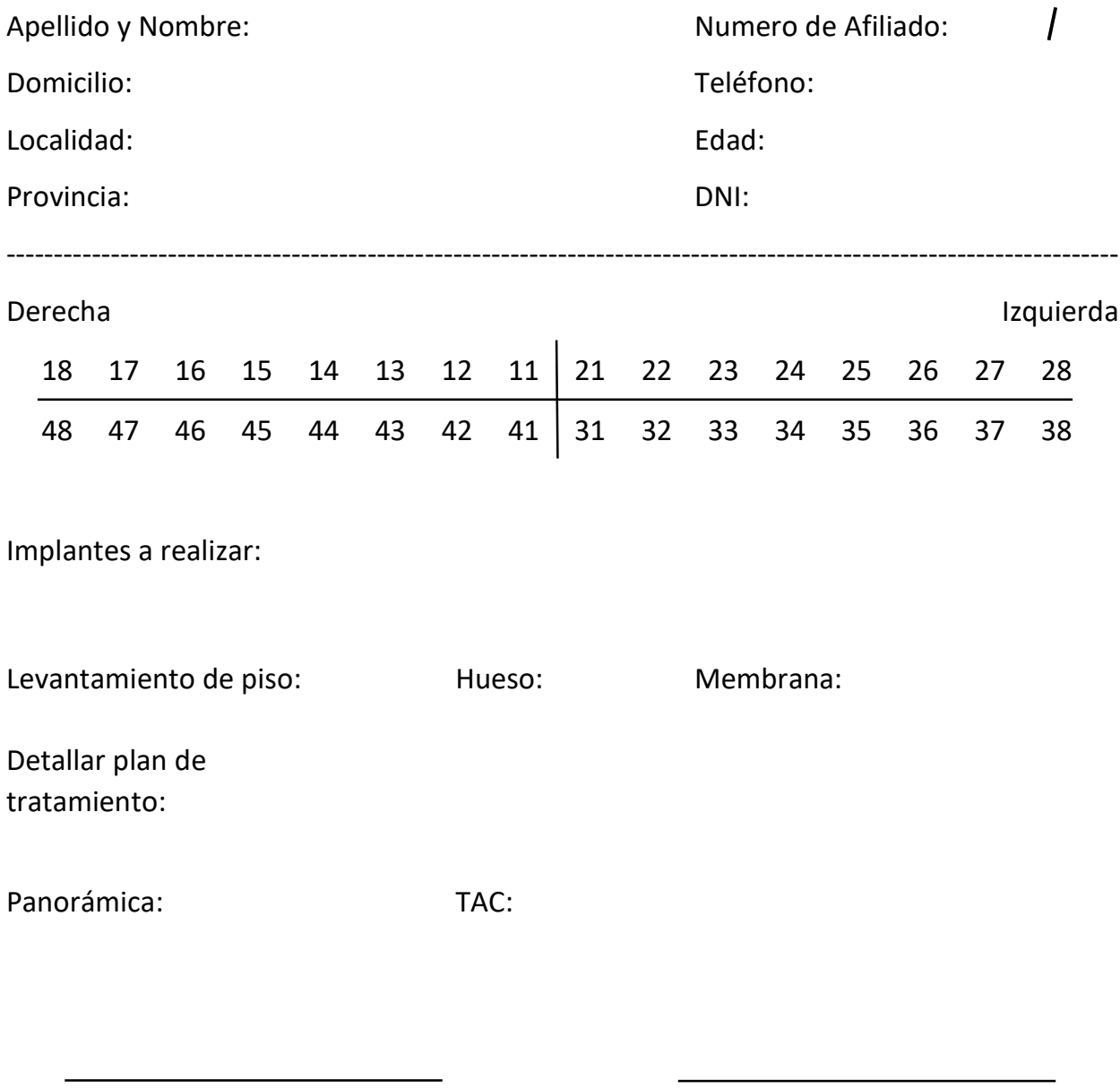

Firma afiliado Firma y sello del profesional

Autorización 1° etapa: //

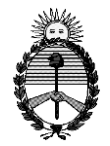

# FACTURACIÓN

Fecha de colocación de implante/s: / / / / pegar aquí

Implantes realizados**:** -- -- -- --

Estado implantes

(90 días) detallar:

**2° ETAPA: SUPRAESTRUCTURA PRÓTESIS** (señalar elementos a realizar)

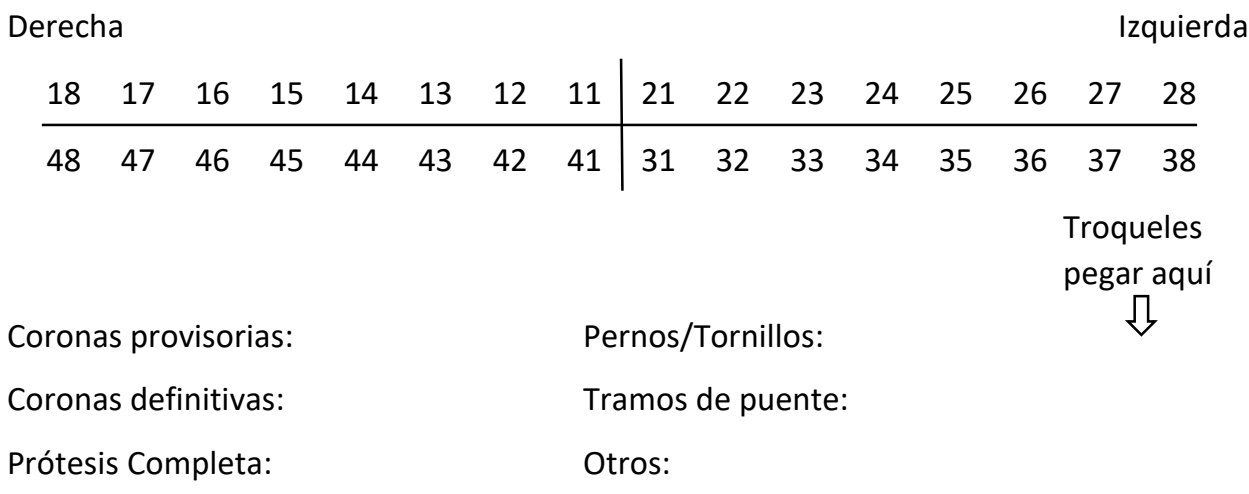

Firma afiliado Firma y sello del profesional

Autorización 2° etapa: / / **Troqueles** 

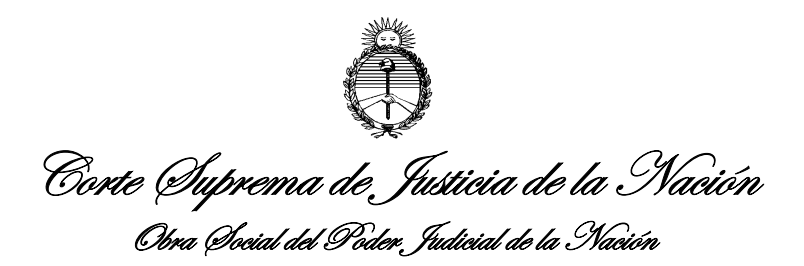

#### INSTRUCTIVO FICHAS AUTORIZACIÓN ORTODONCIA

#### Procedimientos para autorización y facturación de la ficha de ortodoncia:

1/ La ficha se proveerá mediante correo electrónico a todos los prestadores como plantilla que utilizarán sucesivamente para los tratamientos de los distintos afiliados.

2/Deberá completarse todos los campos de diagnóstico y aparatología a utilizar, pudiendo editarse digitalmente y luego imprimirse para la firma del afiliado y el profesional.

3/ La ficha de ortodoncia se autorizará digitalmente debiendo enviarse por correo electrónico a: autorizacionesodontologia@ospjn.gov.ar, en formato PDF, adjuntando asimismo en el mismo documento el estudio cefalométrico, fotos del caso y consentimiento informado. El archivo no debe exceder los 3mb. IMPORTANTE: el peso/tamaño del archivo es estricto, el sistema bloqueará la recepción de archivos que excedan los 3mb.

4/ La segunda hoja de la ficha tiene detalle de las fechas de concurrencia a los controles y debe venir firmado cuando se factura la etapa del tratamiento.

5/ Este procedimiento se repetirá en la autorización de las 3 etapas del tratamiento. El formulario que se devuelve luego de la autorización de la primera etapa debe conservarse para autorizar las sucesivas etapas (2° y 3°), la cual se devolverá con la autorización y en donde al cabo de la evolución del tratamiento constarán todas las etapas autorizadas.

NO SE ACEPTARÁN FICHAS DE TRATAMIENTOS EN CURSO QUE NO PRESENTEN LA AUTORIZACION DE LA PRIMERA ETAPA, por lo tanto deberá conservarse correctamente, no correspondiendo confeccionar una ficha nuevamente para autorizar las etapas siguientes.

6/Al momento de la facturación de la etapa autorizada deberá presentar la hoja impresa con la autorización de la etapa y el dorso con los controles firmados.

26/04/2022.

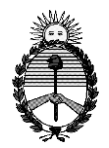

# ORTODONCIA FUNCIONAL Y ORTODONCIA

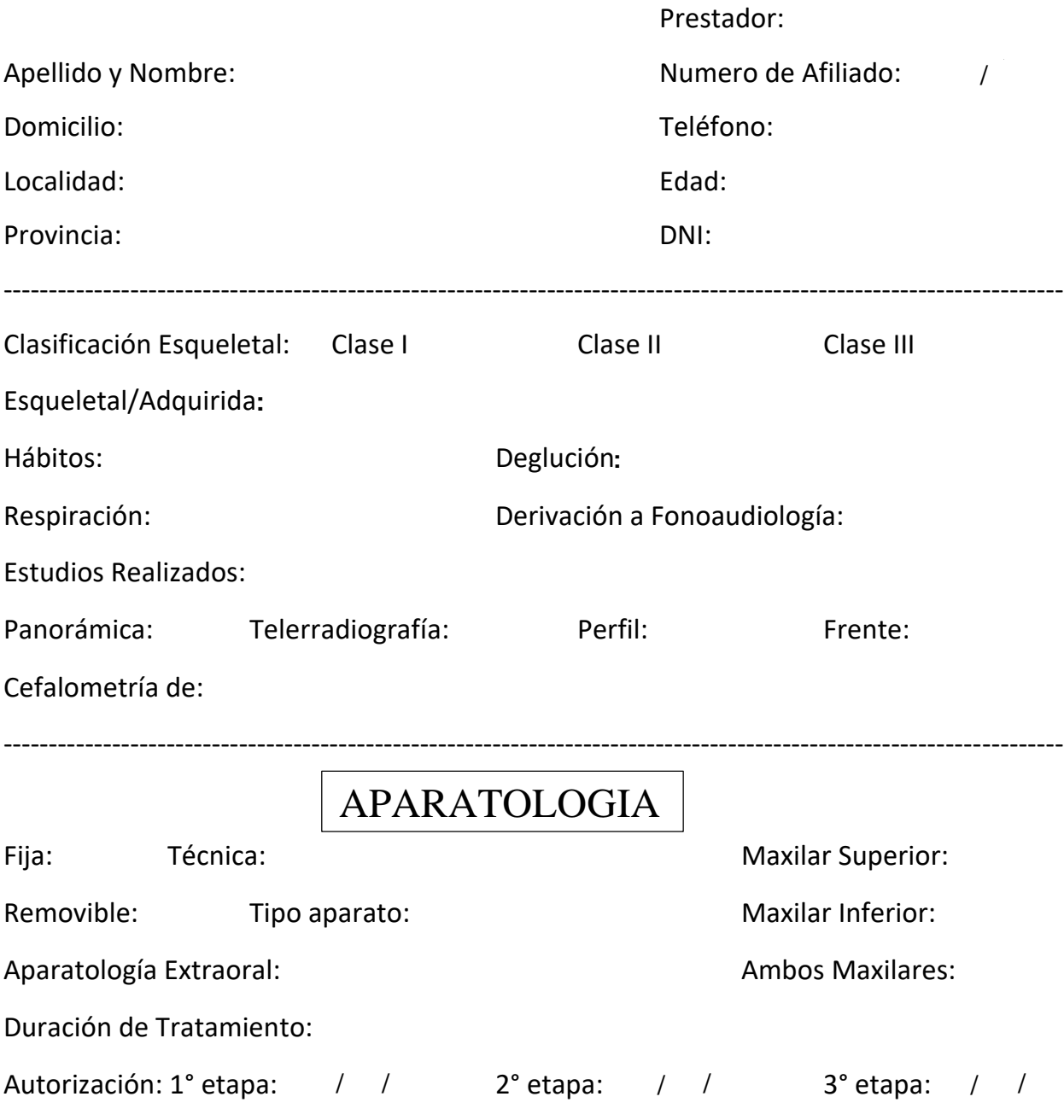

Firma afiliado Firma y sello del profesional

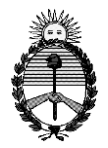

## **CONTROLES**

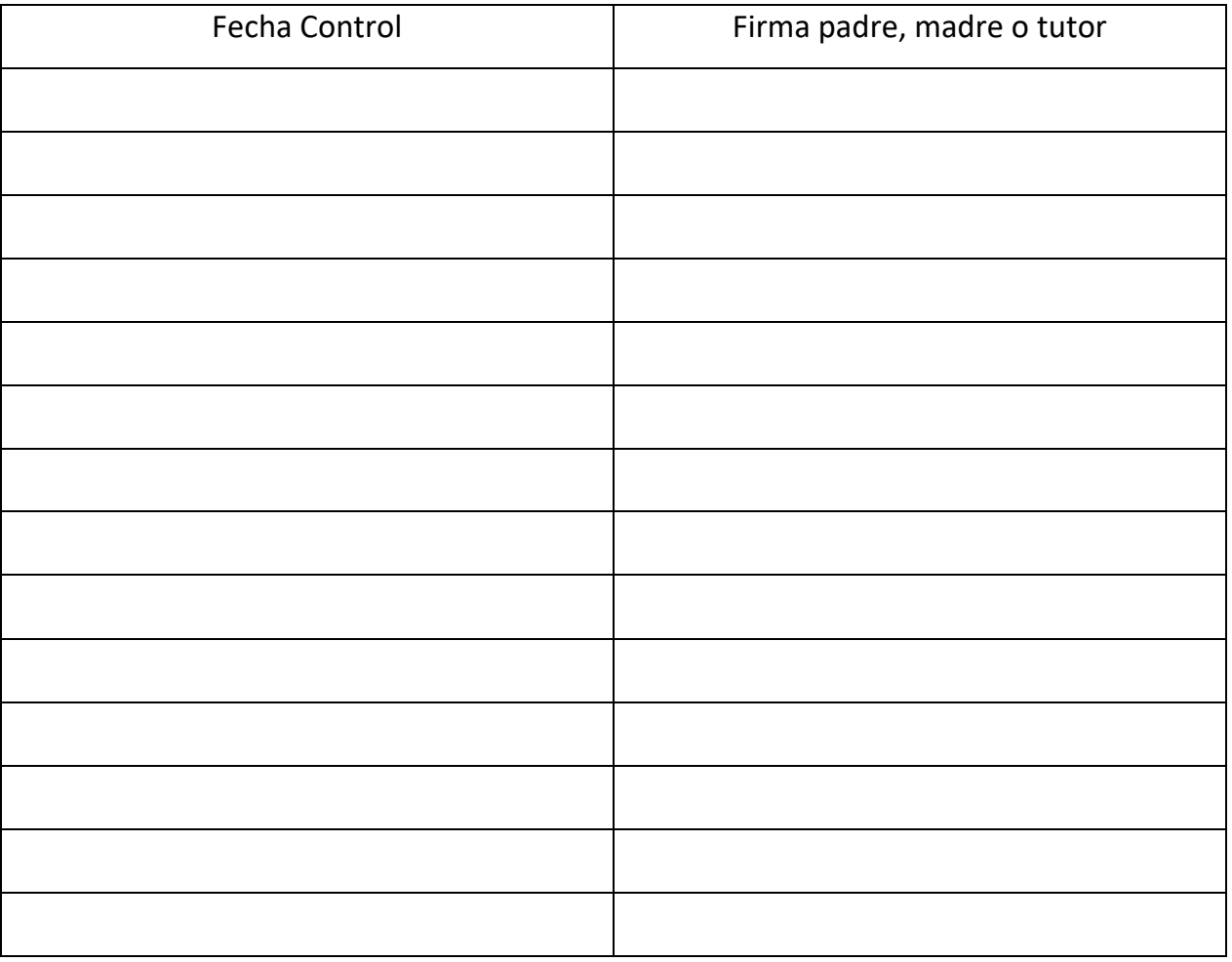

Adjuntar fotos de:

Oclusión frente

Oclusión derecha

Oclusión izquierda